## **EasyGuide**

Doug Dyer

Copyright © Copyright $\hat{A}$ ©1995 Douglas M. Dyer. All rights reserved.

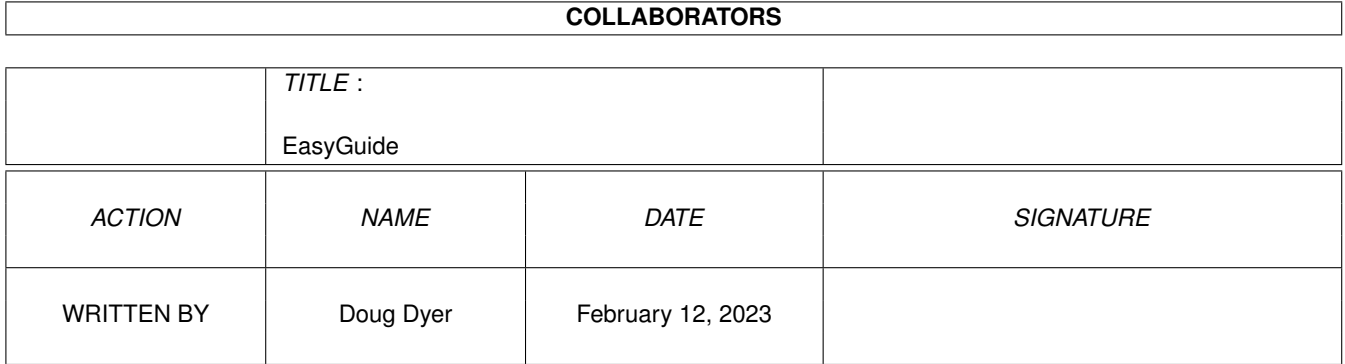

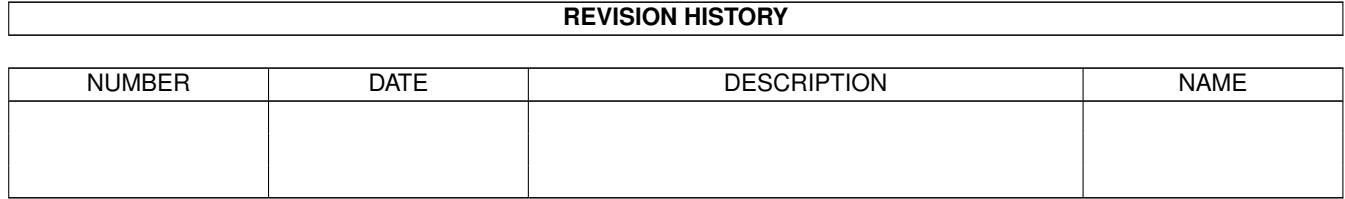

# **Contents**

### 1 EasyGuide

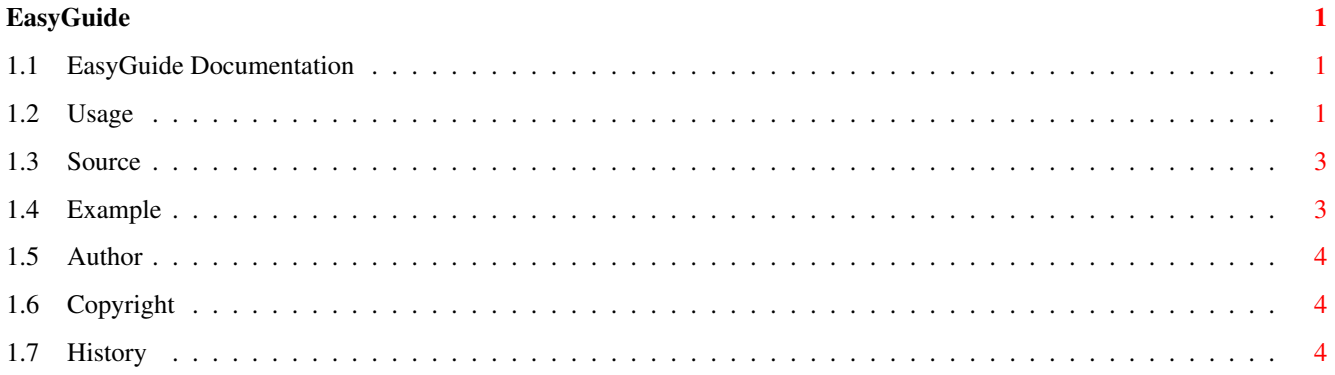

## <span id="page-4-0"></span>**Chapter 1**

## **EasyGuide**

### <span id="page-4-1"></span>**1.1 EasyGuide Documentation**

EasyGuide v1.0

EasyGuide is a utility for developers to make AmigaGuide development easier. You can create word-wrapped guide files in text editors or nice looking headings. The source code is included so you may modify the styles of the headings or create your own macros. [How to use this thing](#page-4-3) [Modifying the source code](#page-6-2) [Example of features](#page-6-3) [History/Modifications](#page-7-3) [Contacting the author](#page-7-4) [Distribution and Copyrights](#page-7-5) Thats all folks! Bye, Doug dyer@alx.sticomet.com

## <span id="page-4-2"></span>**1.2 Usage**

<span id="page-4-3"></span>Using EasyGuide Introduction EasyGuide allows you to add new "@" commands in your guide file. They are not really AmigaGuide commands as you need to compile your original file with EasyGuide to create the final Guide file. EasyGuide strips out these new commands, and modifying the final output file with whatever the commands were designed for.

To use EasyGuide you simply perform: easyguide myfile.src myfile.guide

which would take the myfile.src and compile it into an AmigaGuide file.

#### EasyGuide Macros

#### Word Wrapping

While AmigaGuide v40 has improved things significantly, most users do not have access to this version. Therefore word wrapping in documents was left to the "@WORDWRAP" macro that required a paragraph to be one single line. This makes editing in text editors without wordwrap rather dificult, especially if a paragraph has links within it making margin calculations dificult. What EasyGuide does is create two commands, "@BEGINWRAP" and "@ENDWRAP" (sans the quotes). Placing "@BEGINWRAP" will cause all lines following to be joined together into a single line. "@ENDWRAP" will stop this effect. To form a paragraph separation between a "@BEGINWRAP" and an "@ENDWRAP", press return twice. EasyGuide will prompt you if you have a "@BEGINWRAP" without an "@ENDWRAP" (or vise-versa). Note though that a requirement for this working is to have the "@WORDWRAP" command at the top of your guide file.

#### Headings

While AmigaGuide offers macro capabilities it involved too much typing :) To make life easier, you just use one of the three provided headings listed (and shown) below. To use a heading place the command on the first line (EG: "@HEADING") then on the second line, place the string you wish to be emphasized. For example (sans the quotes):

#### "@MYHEADINGMACRO"

This is the heading text

Macro Headings

--------------

"@HEADING", which looks like:

This is a heading

"@SUBHEADING", which looks like:

This is a subheading

and "@SUBITEM", which looks like:

This is a subitem

The styles may be modified in the source, easyguide.c. Also, new macros

may be easily created.

## <span id="page-6-0"></span>**1.3 Source**

<span id="page-6-2"></span>How to modify the source code The source code contains one routine, main(), and a global macro definition at the top of the file. There are comments scattered all over the file that make it relatively painless. When you are finished, simply compile the code. A makefile is provided for SAS users. If you add a macro, do not forget to increase the NUMMACROS define. The macro structure has a few important fields: struct usrMacro{ char identify[MAXSIZE]; char beginstring[MAXSIZE]; char endstring[MAXSIZE]; char underline[2]; char extra; } identify is the name of the macro. beginstring is the string of amigaguide commands that preceed the header. endstring is the string of amigaguide commands that follow the header. underline is the character to underline headers with. A null string signifies no underlining.

extra is a number only used if underlining is to be done. The underlining will only know the length of the header string, if you have added spaces or characters in the beginstring then place the number of these in here. Otherwise, use 0.

## <span id="page-6-1"></span>**1.4 Example**

<span id="page-6-3"></span>Example EasyGuide file

The file eg\_dog.src is the EasyGuide source file for this guide file. You may view it without compilation but no special macros will be expanced. Run the buildguide script to compile the document into easyrexx.guide (this document).

## <span id="page-7-0"></span>**1.5 Author**

<span id="page-7-4"></span>Contacting The Author I can be contacted via e-mail at dyer@alx.sticomet.com or snail mail at: Douglas M. Dyer 5124 Observation Way Alexandria, VA 22312

## <span id="page-7-1"></span>**1.6 Copyright**

<span id="page-7-5"></span>Copyright stuff

EasyGuide is copyright 1995 Douglas M. Dyer. All rights reserved. No files may be modified and distributed without my consent. This will help me track additions by other people. If you add some cool stuff, email it to me and I will re-incorporate it and release the new version. All versions will have the author names and contact information along with a modification description so you will not go anonymous (that would be counter to what I am wanting to create here). Your modifications will then fall under my copyright, however no financial gain (obviously) will become of EasyGuide nor will your identity be erased from future releases.

## <span id="page-7-2"></span>**1.7 History**

<span id="page-7-3"></span>EasyGuide History v1.0 Initial release